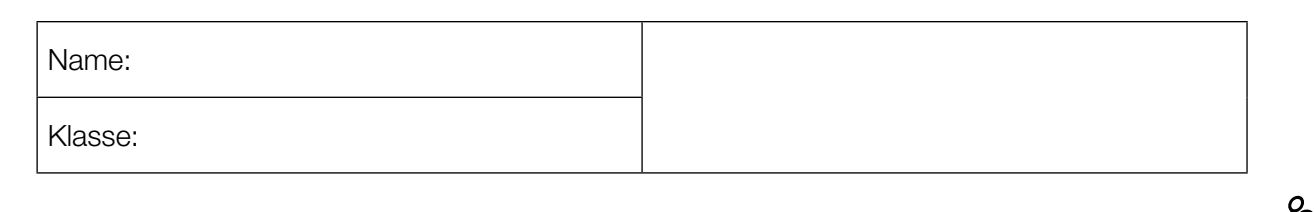

Standardisierte kompetenzorientierte schriftliche Reifeprüfung

AHS

21. September 2015

# Mathematik

Teil-1-Aufgaben

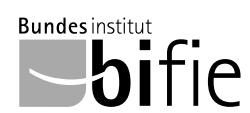

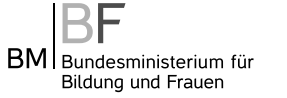

### Hinweise zur Aufgabenbearbeitung

Sehr geehrte Kandidatin! Sehr geehrter Kandidat!

Das vorliegende Aufgabenheft zu Teil 1 enthält 24 Aufgaben. Die Aufgaben sind unabhängig voneinander bearbeitbar. Ihnen stehen dafür *120 Minuten* an reiner Arbeitszeit zur Verfügung.

Verwenden Sie einen nicht radierbaren, blau oder schwarz schreibenden Stift. Bei Konstruktionsaufgaben ist auch die Verwendung eines Bleistifts möglich.

Verwenden Sie zur Bearbeitung ausschließlich dieses Aufgabenheft. Schreiben Sie Ihren Namen auf der ersten Seite des Aufgabenheftes in das dafür vorgesehene Feld.

Alle Antworten müssen in das Aufgabenheft geschrieben werden. In die Beurteilung wird alles einbezogen, was nicht durchgestrichen ist. Die Lösung muss dabei klar ersichtlich sein. Wenn die Lösung nicht klar ersichtlich ist oder verschiedene Lösungen angegeben sind, gilt die Aufgabe als nicht gelöst. Streichen Sie Ihre Notizen durch.

Sie dürfen eine approbierte Formelsammlung sowie die gewohnten elektronischen Hilfsmittel verwenden.

Das Aufgabenheft ist abzugeben.

#### **Beurteilung**

Jede Aufgabe in Teil 1 wird mit 0 Punkten oder 1 Punkt bewertet, jede Teilaufgabe in Teil 2 mit 0, 1 oder 2 Punkten. Die mit A gekennzeichneten Aufgabenstellungen werden mit 0 Punkten oder 1 Punkt bewertet.

– Werden im Teil 1 mindestens 16 von 24 Aufgaben richtig gelöst, wird die Arbeit positiv bewertet.

– Werden im Teil 1 weniger als 16 von 24 Aufgaben richtig gelöst, werden mit A markierte Aufgabenstellungen aus Teil 2 zum Ausgleich (für den laut LBVO "wesentlichen Bereich") herangezogen.

Werden unter Berücksichtigung der mit A markierten Aufgabenstellungen aus Teil 2 mindestens 16 Aufgaben richtig gelöst, wird die Arbeit positiv bewertet.

Werden auch unter Berücksichtigung der mit A markierten Aufgabenstellungen aus Teil 2 weniger als 16 Aufgaben richtig gelöst, wird die Arbeit mit "Nicht genügend" beurteilt.

– Werden im Teil 1 mindestens 16 Punkte (mit Berücksichtigung der Ausgleichspunkte A ) erreicht, so gilt folgender Beurteilungsschlüssel:

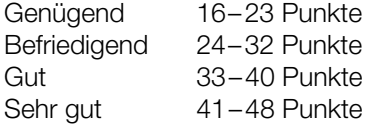

#### Erläuterung der Antwortformate

Die Aufgaben haben einerseits *freie Antwortformate*; dabei schreiben Sie Ihre Antwort direkt unter die jeweilige Aufgabenstellung in das Aufgabenheft. Weitere Antwortformate, die in der Klausur zum Einsatz kommen können, werden im Folgenden vorgestellt:

*Zuordnungsformat:* Dieses Antwortformat ist durch mehrere Aussagen (bzw. Tabellen oder Abbildungen) gekennzeichnet, denen mehrere Antwortmöglichkeiten gegenüberstehen. Bearbeiten Sie Aufgaben dieses Formats korrekt, indem Sie die Antwortmöglichkeiten durch Eintragen der entsprechenden Buchstaben den jeweils zutreffenden Aussagen zuordnen!

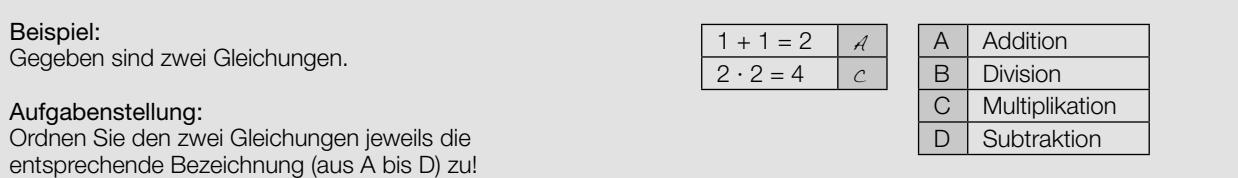

*Konstruktionsformat:* Eine Aufgabe und deren Aufgabenstellung sind vorgegeben. Die Aufgabe erfordert die Ergänzung von Punkten, Geraden und/oder Kurven im Aufgabenheft.

#### Beispiel:

Gegeben ist eine lineare Funktion *f* mit  $f(x) = k \cdot x + d$ .

#### Aufgabenstellung:

Zeichnen Sie den Graphen einer linearen Funktion mit den Bedingungen *k* = –2 und *d* > 0 in das vorgegebene Koordinatensystem ein!

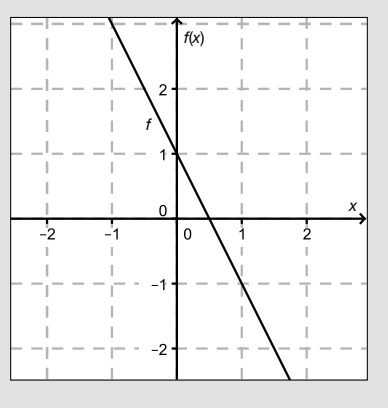

*Multiple-Choice-Format in der Variante "1 aus 6":* Dieses Antwortformat ist durch einen Fragenstamm und sechs Antwortmöglichkeiten gekennzeichnet, wobei eine Antwortmöglichkeit auszuwählen ist. Bearbeiten Sie Aufgaben dieses Formats korrekt, indem Sie die einzige zutreffende Antwortmöglichkeit ankreuzen!

Beispiel: Welche Gleichung ist korrekt?

Aufgabenstellung: Kreuzen Sie die zutreffende Gleichung an!

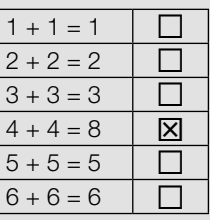

*Multiple-Choice-Format in der Variante "2 aus 5":* Dieses Antwortformat ist durch einen Fragenstamm und fünf Antwortmöglichkeiten gekennzeichnet, wobei zwei Antwortmöglichkeiten auszuwählen sind. Bearbeiten Sie Aufgaben dieses Formats korrekt, indem Sie die beiden zutreffenden Antwortmöglichkeiten ankreuzen!

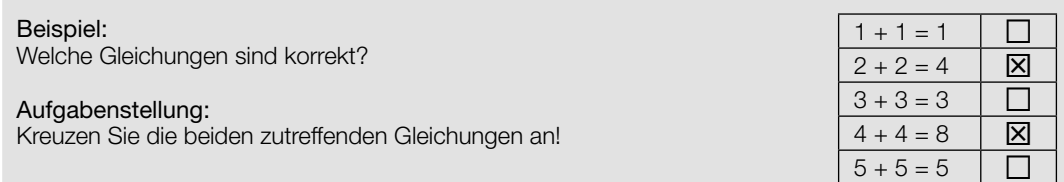

*Multiple-Choice-Format in der Variante "x aus 5": Dieses Antwortformat ist durch einen Fragenstamm und fünf* Antwortmöglichkeiten gekennzeichnet, wobei eine, zwei, drei, vier *oder* fünf Antwortmöglichkeiten auszuwählen sind. In der Aufgabenstellung finden Sie stets die Aufforderung "Kreuzen Sie die zutreffende(n) Aussage(n)/ Gleichung(en)/... an!". Bearbeiten Sie Aufgaben dieses Formats korrekt, indem Sie die zutreffende Antwortmöglichkeit/die zutreffenden Antwortmöglichkeiten ankreuzen!

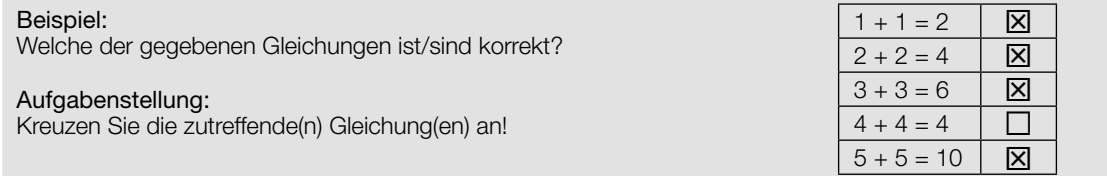

*Lückentext:* Dieses Antwortformat ist durch einen Satz mit zwei Lücken gekennzeichnet, das heißt, im Aufgabentext sind zwei Stellen ausgewiesen, die ergänzt werden müssen. Für jede Lücke werden je drei Antwortmöglichkeiten vorgegeben. Bearbeiten Sie Aufgaben dieses Formats korrekt, indem Sie die Lücken durch Ankreuzen der beiden zutreffenden Antwortmöglichkeiten füllen!

# Gegeben sind 3 Gleichungen.

#### Aufgabenstellung:

Beispiel:

Ergänzen Sie die Textlücken im folgenden Satz durch Ankreuzen der jeweils richtigen Satzteile so, dass eine korrekte Aussage entsteht!

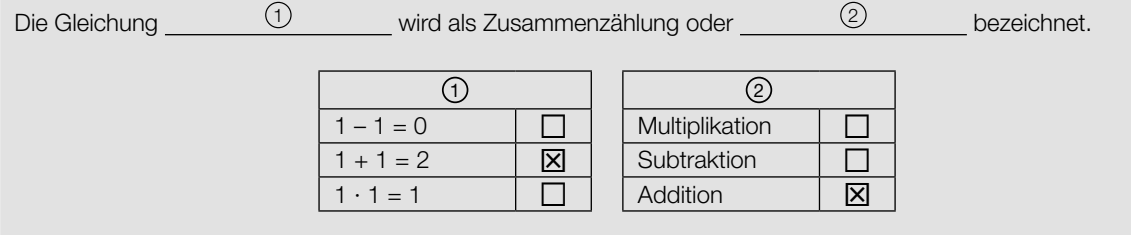

#### *So ändern Sie Ihre Antwort bei Aufgaben zum Ankreuzen:*

- 1. Übermalen Sie das Kästchen mit der nicht mehr gültigen Antwort.
- 2. Kreuzen Sie dann das gewünschte Kästchen an.

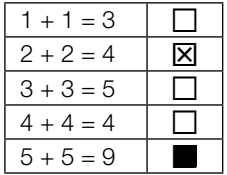

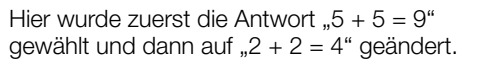

#### *So wählen Sie eine bereits übermalte Antwort:*

- 1. Übermalen Sie das Kästchen mit der nicht mehr gültigen Antwort.
- 2. Kreisen Sie das gewünschte übermalte Kästchen ein.

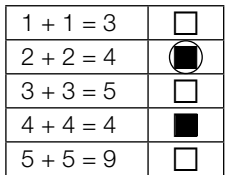

Hier wurde zuerst die Antwort " $2 + 2 = 4$ " übermalt und dann wieder gewählt.

Wenn Sie jetzt noch Fragen haben, wenden Sie sich bitte an Ihre Lehrerin/Ihren Lehrer!

#### Viel Erfolg bei der Bearbeitung!

## Gleichungen

Gegeben sind fünf Gleichungen in der Unbekannten *x*.

#### Aufgabenstellung:

Welche dieser Gleichungen besitzt/besitzen zumindest eine reelle Lösung? Kreuzen Sie die zutreffende(n) Gleichung(en) an!

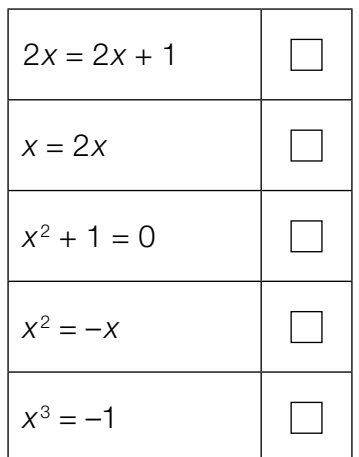

### Gleichungssystem

Eine Teilmenge der Lösungsmenge einer linearen Gleichung wird durch die nachstehende Abbildung dargestellt. Die durch die Gleichung beschriebene Gerade *g* verläuft durch die Punkte *P*<sup>1</sup> und  $P_2$ , deren Koordinaten jeweils ganzzahlig sind.

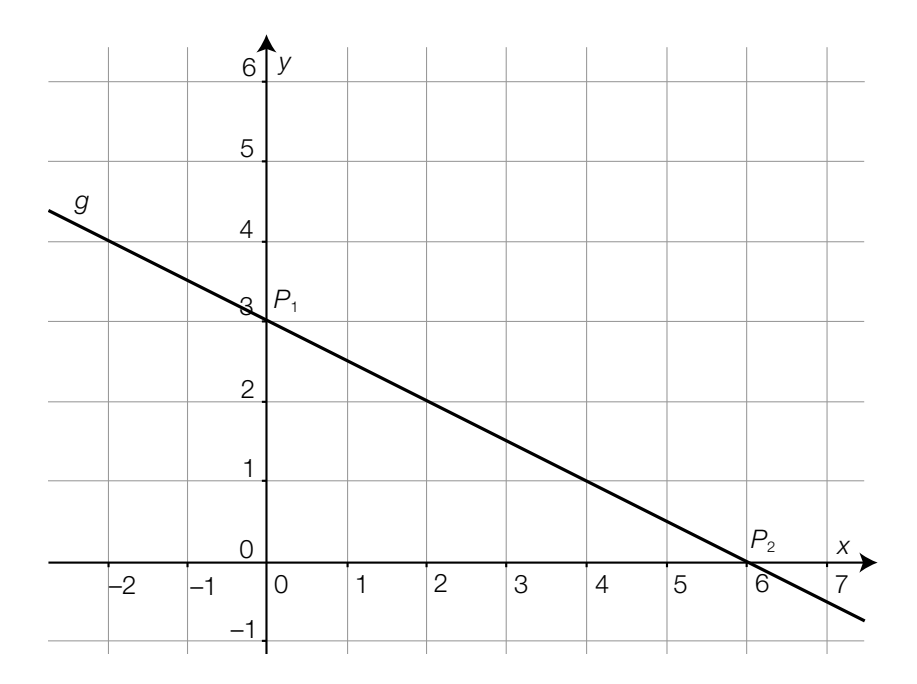

#### Aufgabenstellung:

Die lineare Gleichung und eine zweite lineare Gleichung bilden ein lineares Gleichungssystem.

Ergänzen Sie die Textlücken im folgenden Satz durch Ankreuzen der jeweils richtigen Satzteile so, dass eine korrekte Aussage entsteht!

Hat die zweite lineare Gleichung die Form <sup>1</sup> , so <sup>2</sup> .

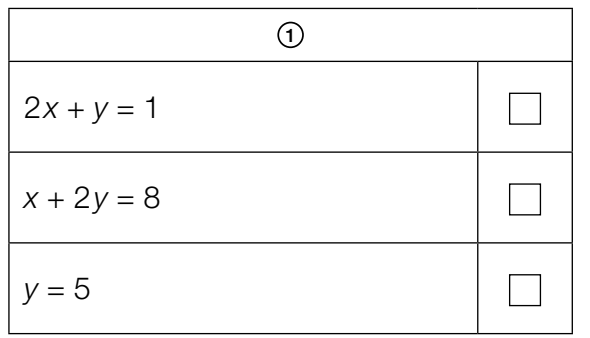

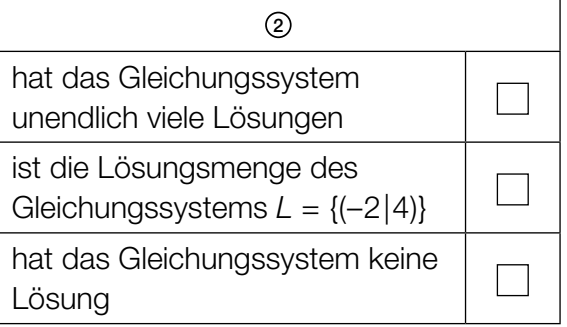

### Vektoren

In der unten stehenden Abbildung sind die Vektoren  $\vec{a}$ ,  $\vec{b}$  und  $\vec{c}$  als Pfeile dargestellt.

### Aufgabenstellung:

Stellen Sie den Vektor  $\vec{d} = \vec{a} + \vec{b} - 2 \cdot \vec{c}$  als Pfeil dar!

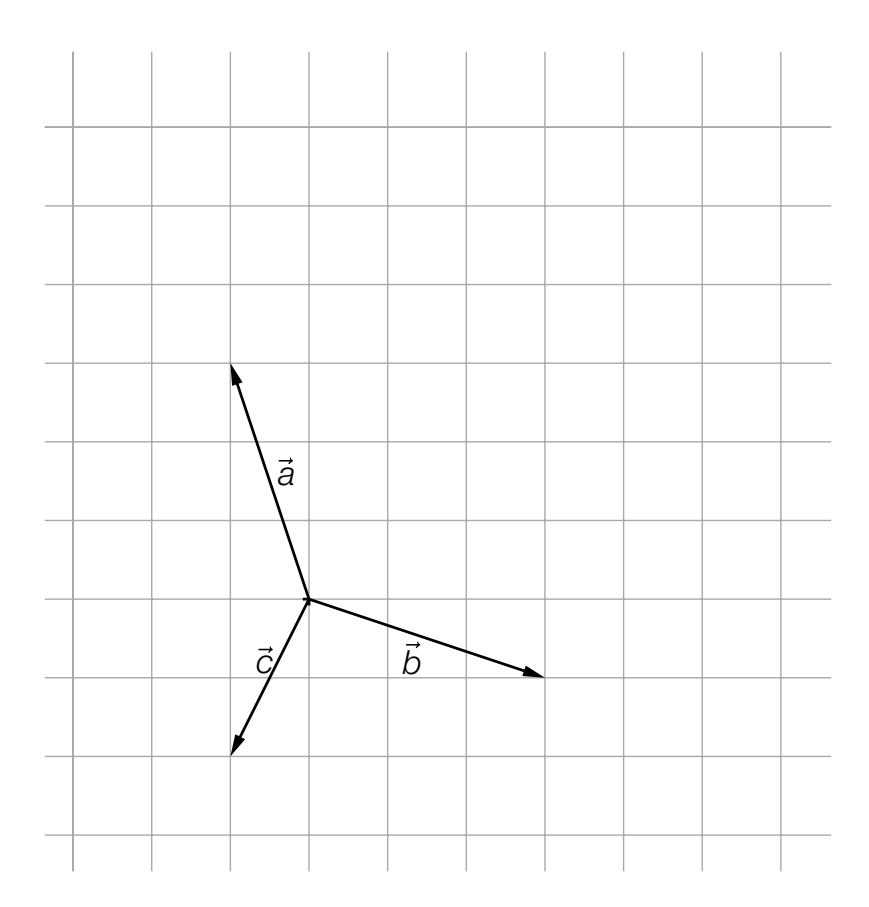

### Schnittpunkt einer Geraden mit der *x*-Achse

Gegeben ist folgende Parameterdarstellung einer Geraden *g*:

$$
g \colon X = \begin{pmatrix} 1 \\ -5 \end{pmatrix} + t \cdot \begin{pmatrix} 1 \\ 7 \end{pmatrix} \text{ mit } t \in \mathbb{R}
$$

### Aufgabenstellung:

Geben Sie die Koordinaten des Schnittpunktes *S* der Geraden *g* mit der *x*-Achse an!

 $S = \_$ 

### Normalvektor

Gegeben sind die beiden Punkte  $A = (-2|1)$  und  $B = (3|-1)$ .

### Aufgabenstellung:

Geben Sie einen Vektor *n* an, der auf den Vektor AB normal steht!

### Sonnenhöhe

Unter der Sonnenhöhe  $\varphi$  versteht man denjenigen spitzen Winkel, den die einfallenden Sonnenstrahlen mit einer horizontalen Ebene einschließen. Die Schattenlänge *s* eines Gebäudes der Höhe *h* hängt von der Sonnenhöhe φ ab (*s*, *h* in Metern).

#### Aufgabenstellung:

Geben Sie eine Formel an, mit der die Schattenlänge *s* eines Gebäudes der Höhe *h* mithilfe der Sonnenhöhe φ berechnet werden kann!

*s* =

### Bewegung

Ein Körper wird entlang einer Geraden bewegt.

Die Entfernungen des Körpers (in Metern) vom Ausgangspunkt seiner Bewegung nach *t* Sekunden sind in der nachstehenden Tabelle angeführt.

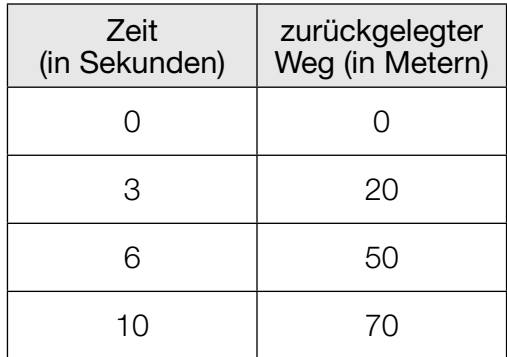

Der Bewegungsablauf des Körpers weist folgende Eigenschaften auf:

- (positive) Beschleunigung im Zeitintervall [0; 3) aus dem Stillstand bei *t* = 0
- konstante Geschwindigkeit im Zeitintervall [3; 6]
- Bremsen (negative Beschleunigung) im Zeitintervall (6; 10] bis zum Stillstand bei *t* = 10

#### Aufgabenstellung:

Zeichnen Sie den Graphen einer möglichen Zeit-Weg-Funktion *s*, die den beschriebenen Sachverhalt modelliert, in das nachstehende Koordinatensystem!

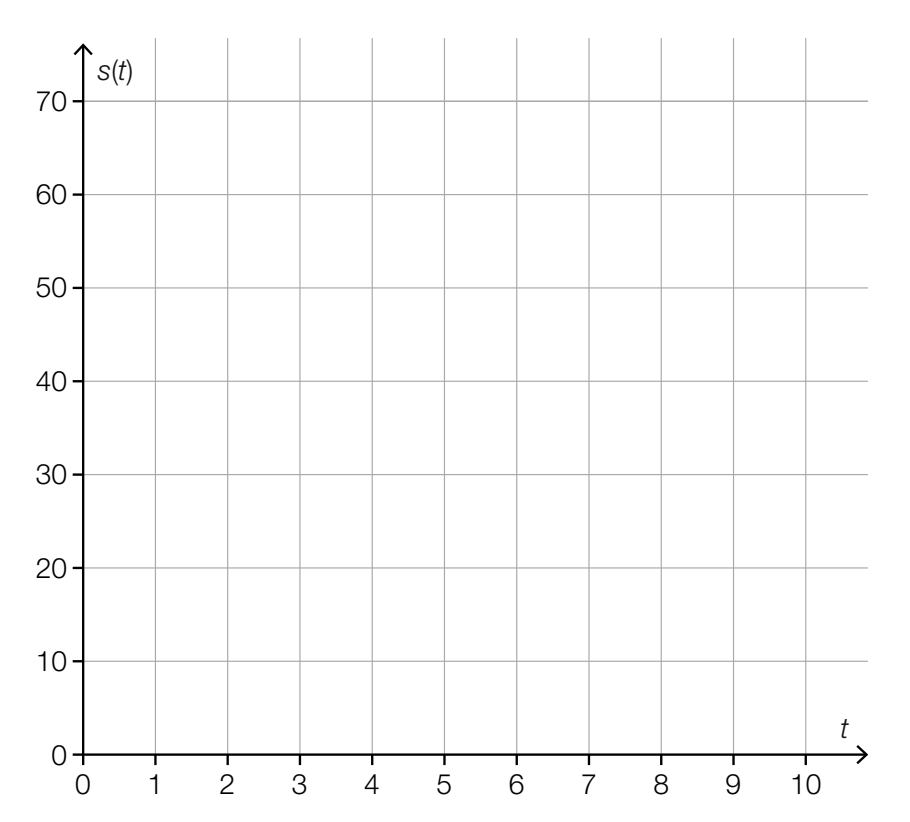

### Modellierung

Eine lineare Funktion *f* wird allgemein durch eine Funktionsgleichung *f*(*x*) = *k* ∙ *x* + *d* mit den Parametern  $k \in \mathbb{R}$  und  $d \in \mathbb{R}$  dargestellt.

#### Aufgabenstellung:

Welche der nachstehend angegebenen Aufgabenstellungen kann/können mithilfe einer linearen Funktion modelliert werden? Kreuzen Sie die zutreffende(n) Aufgabenstellung(en) an!

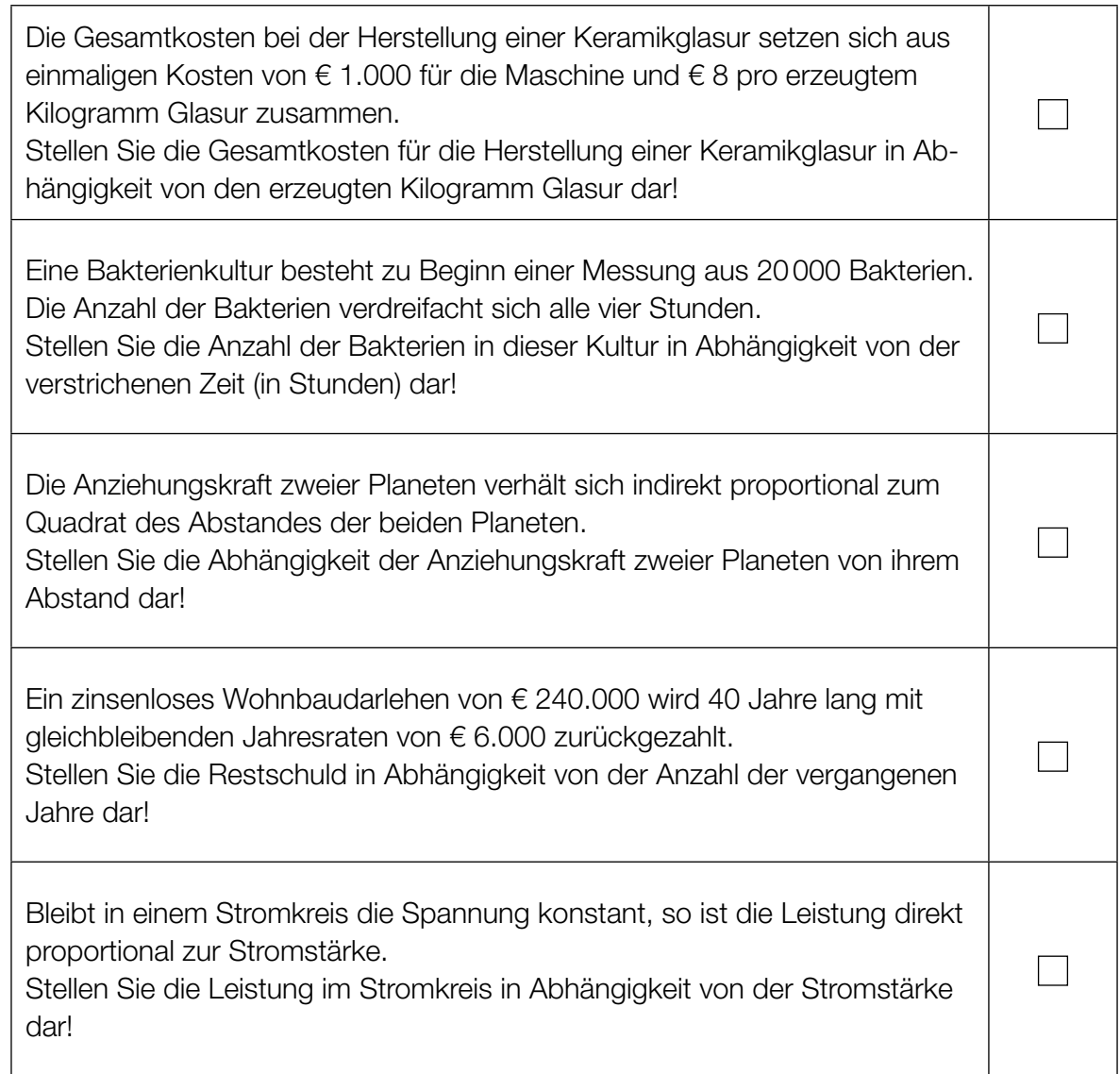

### Potenzfunktion

In der nachstehenden Abbildung ist der Graph einer Potenzfunktion *f* vom Typ  $f(x) = a \cdot x^z$  mit  $a \in \mathbb{R}$ ;  $a \neq 0$ ;  $z \in \mathbb{Z}$  dargestellt.

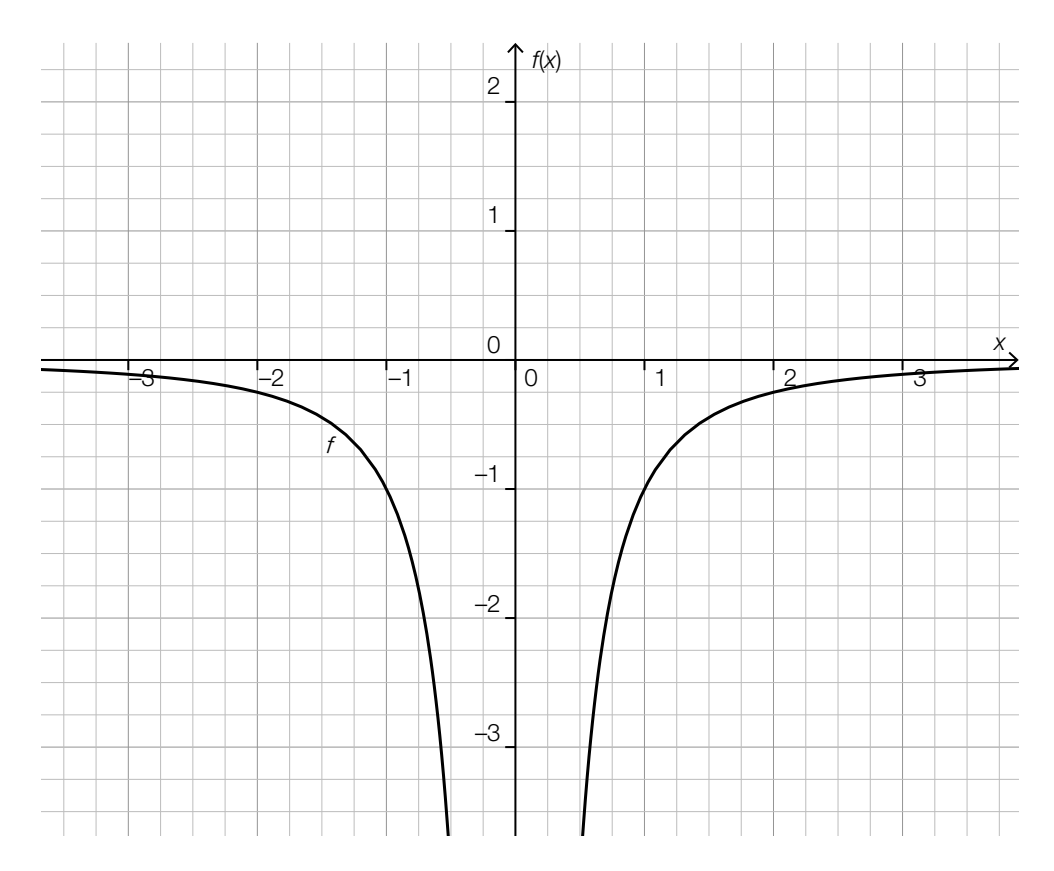

#### Aufgabenstellung:

–5 Eine der nachstehenden Gleichungen ist eine Gleichung dieser Funktion *f*. Kreuzen Sie die zutreffende Gleichung an!

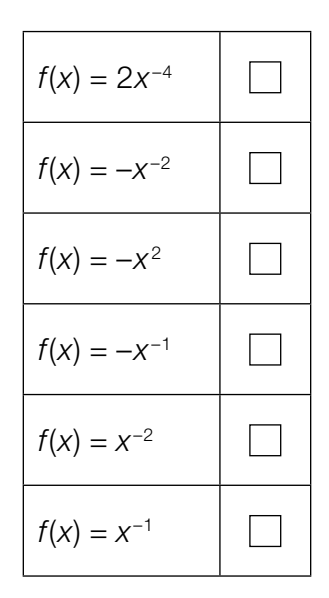

## Eigenschaften einer Polynomfunktion

Eine reelle Funktion *f* mit  $f(x) = ax^3 + bx^2 + cx + d$  (mit *a*, *b*, *c*,  $d \in \mathbb{R}$  und  $a \neq 0$ ) heißt Polynomfunktion dritten Grades.

#### Aufgabenstellung:

Kreuzen Sie die beiden zutreffenden Aussagen an!

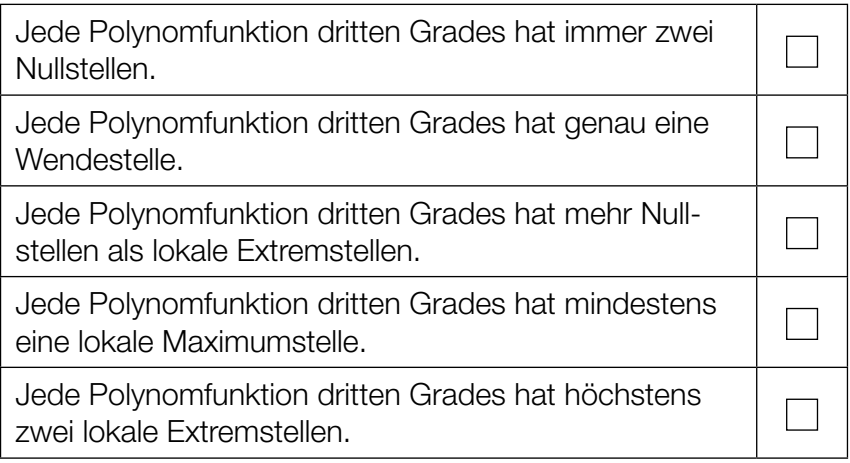

## Exponentialfunktion

Gegeben ist der Graph einer Exponentialfunktion *f* mit *f*(*x*) = *a* · *bx* mit *a*, *b* ∈ ℝ+ durch die Punkte  $P = (0|25)$  und  $Q = (1|20)$ .

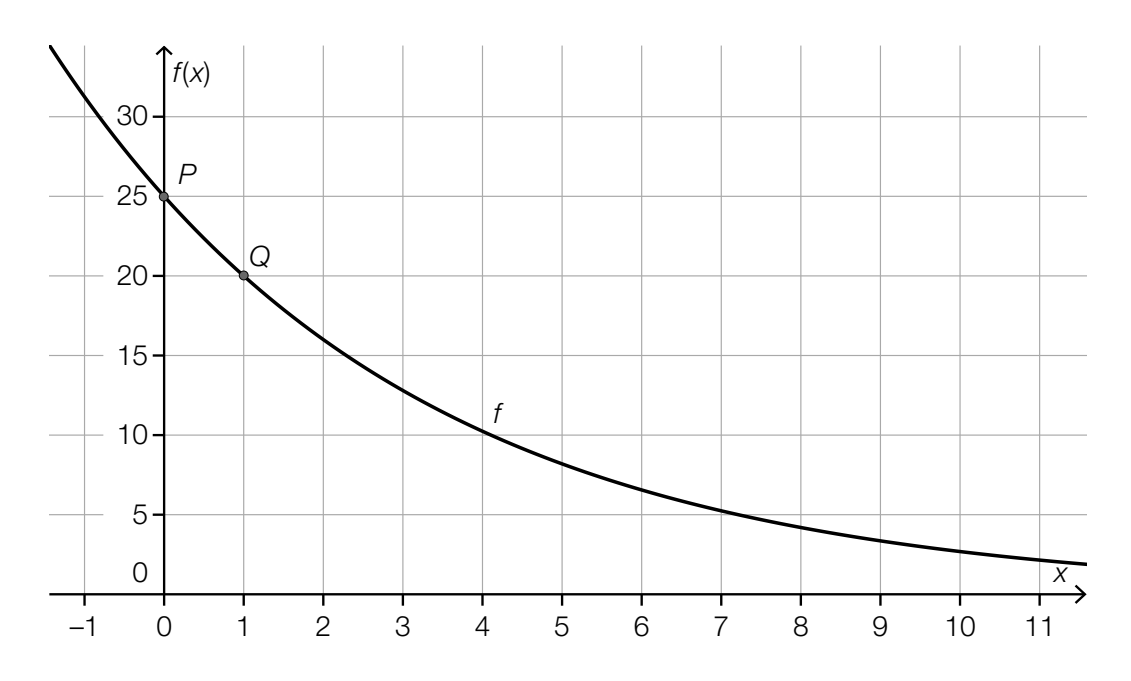

### Aufgabenstellung:

Geben Sie eine Funktionsgleichung der dargestellten Exponentialfunktion *f* an!

### **Sinusfunktion**

Gegeben sind die Graphen von vier Funktionen der Form  $f(x) = a \cdot \sin(b \cdot x)$  mit  $a, b \in \mathbb{R}$ .

### Aufgabenstellung:

Ordnen Sie jedem Graphen den dazugehörigen Funktionsterm (aus A bis F) zu!

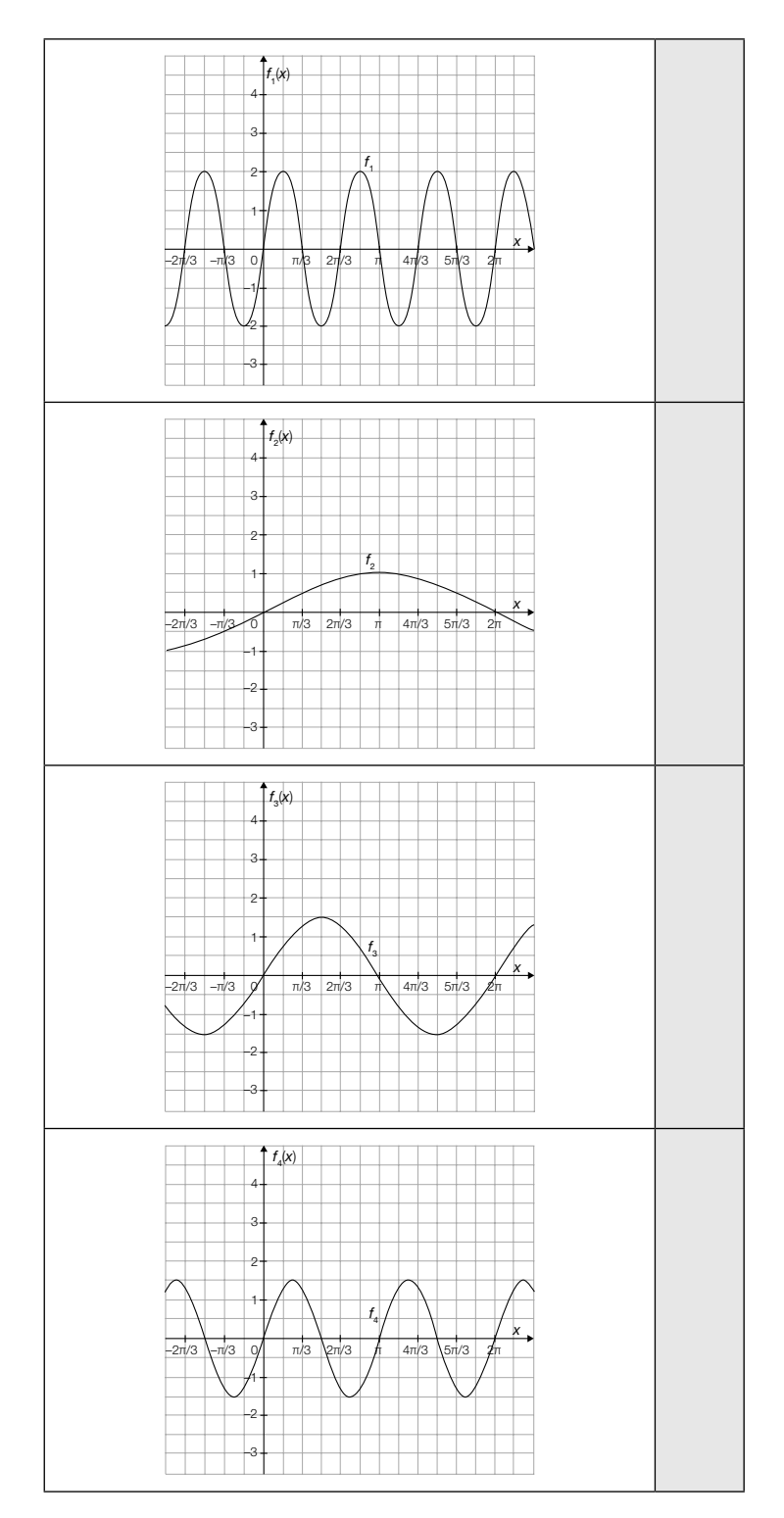

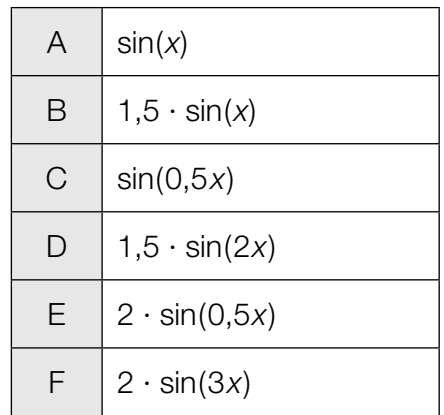

### Differenzen- und Differenzialquotient

Gegeben ist eine Polynomfunktion *f* zweiten Grades. In der nachstehenden Abbildung sind der Graph dieser Funktion im Intervall [0; *x*3] sowie eine Sekante *s* und eine Tangente *t* dargestellt. Die Stellen  $x_{\rm o}$  und  $x_{\rm 3}$  sind Nullstellen,  $x_{\rm 1}$  ist eine lokale Extremstelle von *f*.

Weiters ist die Tangente *t* im Punkt (*x*<sup>2</sup> |*f*(*x*2)) parallel zur eingezeichneten Sekante *s*.

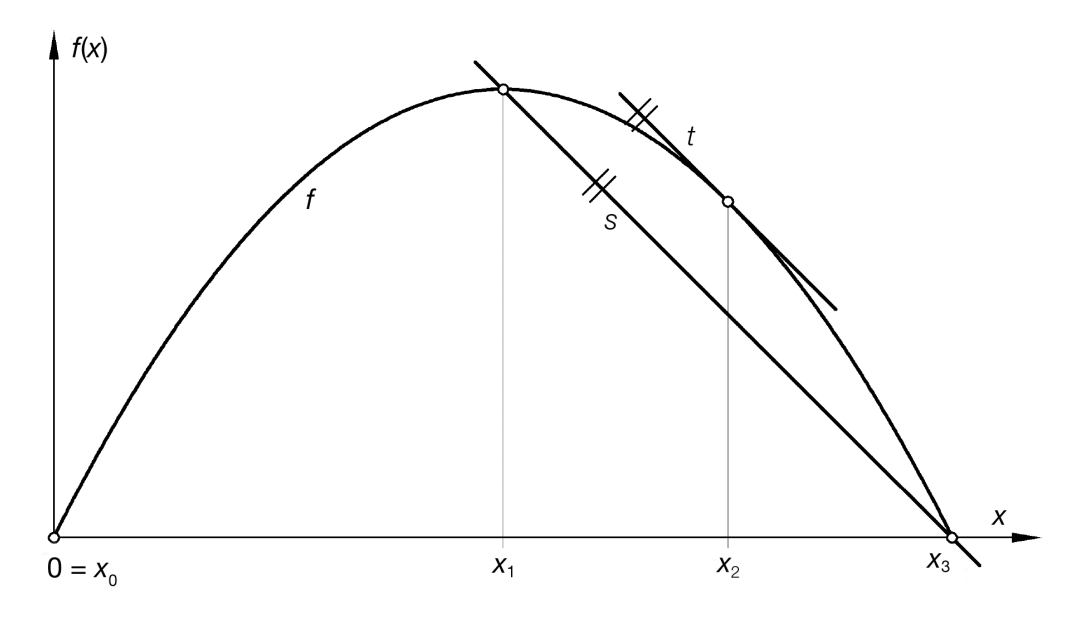

#### Aufgabenstellung:

Welche der folgenden Aussagen sind für die in der Abbildung dargestellte Funktion *f* richtig? Kreuzen Sie die beiden zutreffenden Aussagen an!

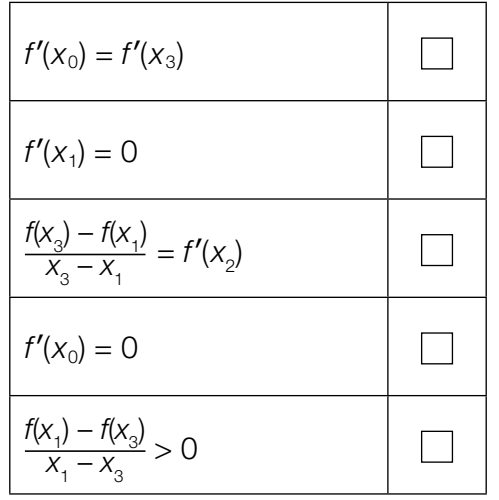

## Ableitung einer Winkelfunktion

Eine Gleichung einer Funktion *f* lautet:

 $f(x) = 5 \cdot \cos(x) + \sin(3 \cdot x)$ 

#### Aufgabenstellung:

Geben Sie eine Gleichung der Ableitungsfunktion *f*′ der Funktion *f* an!

### Stammfunktion einer konstanten Funktion

In der nachstehenden Abbildung ist der Graph einer konstanten Funktion *f* dargestellt.

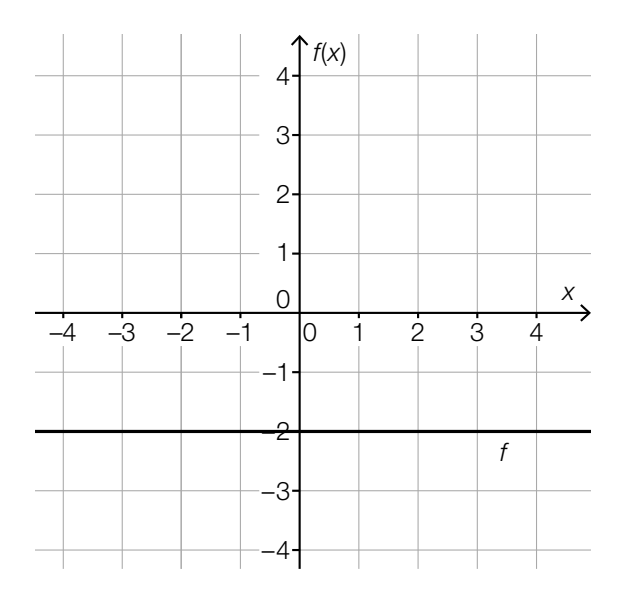

#### Aufgabenstellung:

Der Graph einer Stammfunktion *F* von *f* verläuft durch den Punkt *P* = (1|1). Zeichnen Sie den Graphen der Stammfunktion *F* im nachstehenden Koordinatensystem ein!

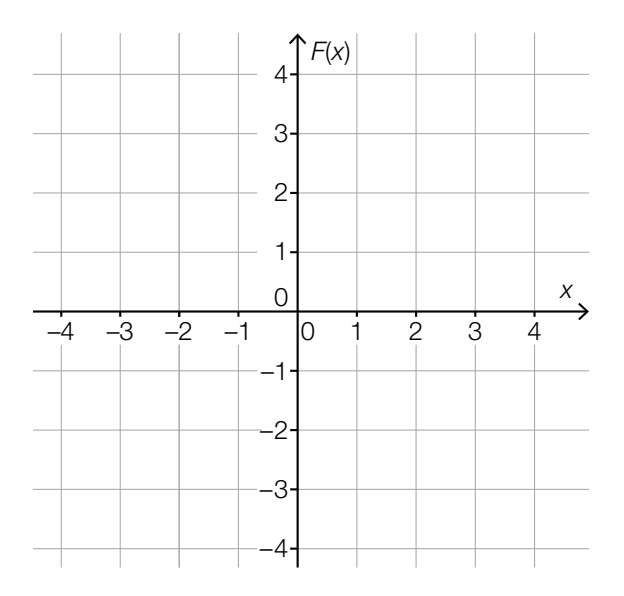

### Graph einer Ableitungsfunktion

Die nachstehende Abbildung zeigt den Graphen der Ableitungsfunktion *f*′ einer Funktion *f*. Die Funktion *f*′ ist eine Polynomfunktion zweiten Grades.

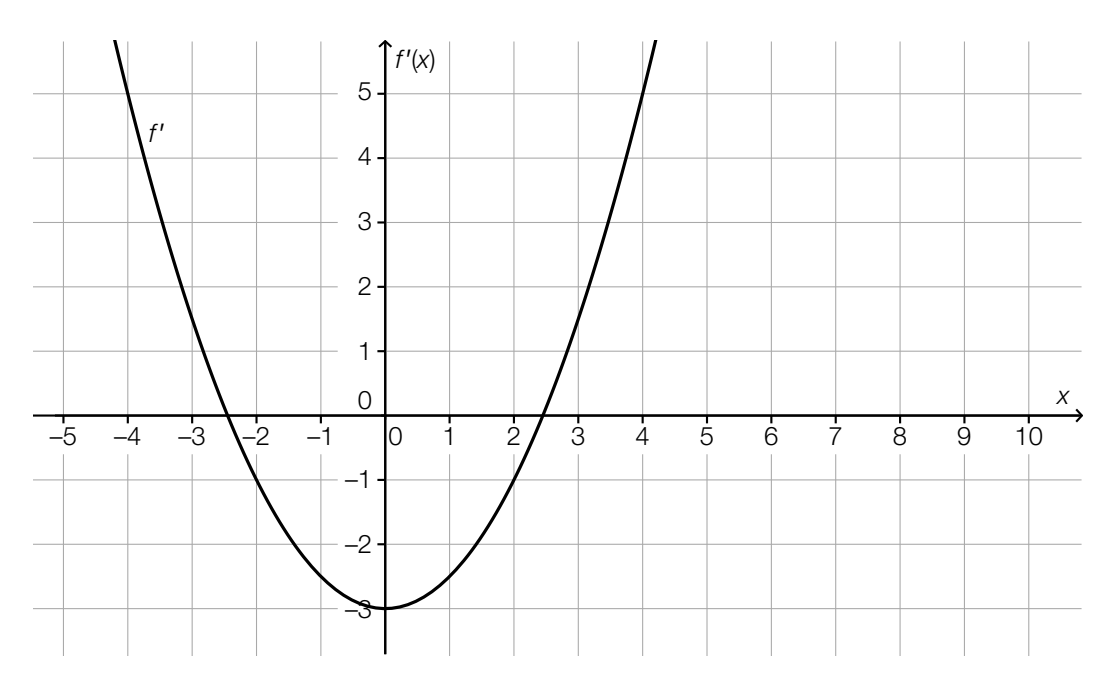

#### Aufgabenstellung:

Kreuzen Sie die beiden zutreffenden Aussagen an!

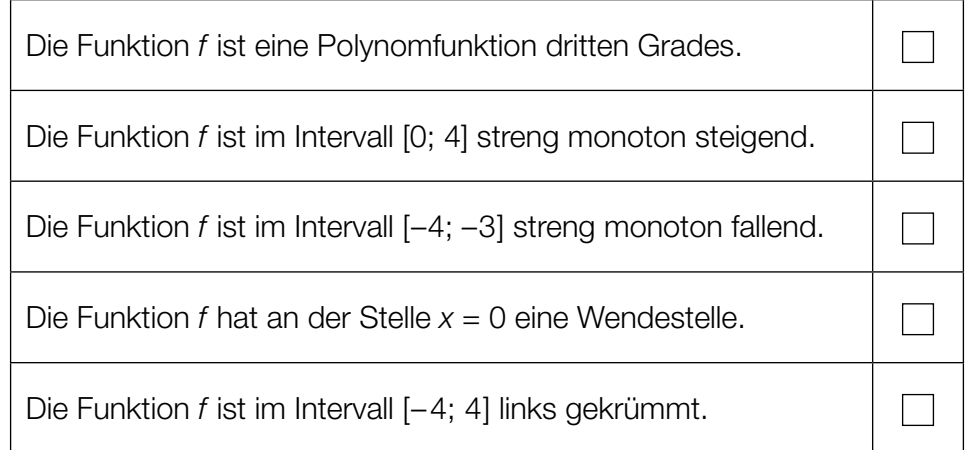

### Integrationsregeln

Zwei der nachstehend angeführten Gleichungen sind für alle Polynomfunktionen *f* und bei beliebiger Wahl der Integrationsgrenzen *a* und *b* (mit *a* < *b*) richtig.

#### Aufgabenstellung:

Kreuzen Sie die beiden zutreffenden Gleichungen an!

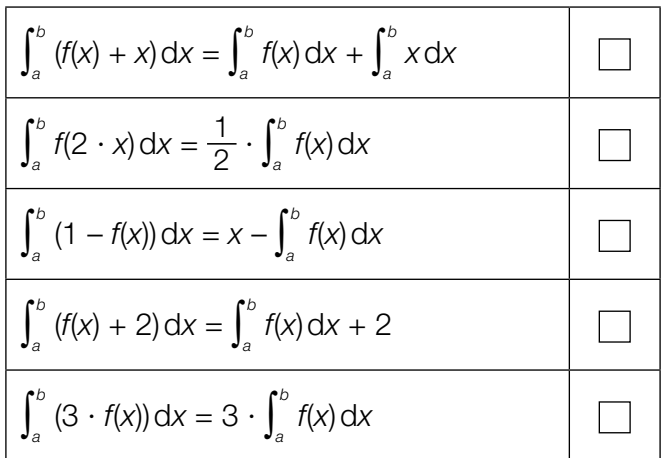

### **Durchflussrate**

In einem Wasserrohr wird durch einen Sensor die Durchflussrate (= Durchflussmenge pro Zeiteinheit) gemessen. Die Funktion *D* ordnet jedem Zeitpunkt *t* die Durchflussrate *D*(*t*) zu. Dabei wird *t* in Minuten und *D*(*t*) in Litern pro Minute angegeben.

#### Aufgabenstellung:

Geben Sie die Bedeutung der Zahl  $\int_{\text{60}}^{ \text{120}}$ 60 *D*(*t*) d*t* im vorliegenden Kontext an!

# Entwicklung der Landwirtschaft in Österreich

Der Website der Statistik Austria kann man folgende Tabelle über die Entwicklung der Agrarstruktur in Österreich entnehmen:

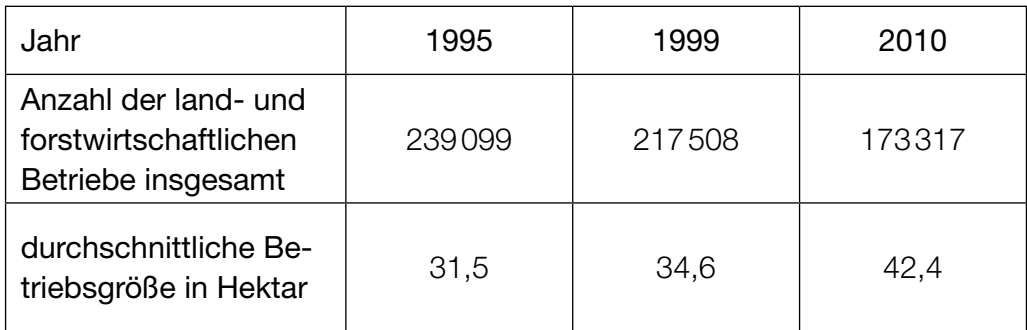

*Datenquelle: http://www.statistik.at/web\_de/statistiken/land\_und\_forstwirtschaft/index.html*

#### Aufgabenstellung:

Kreuzen Sie die beiden zutreffenden Aussagen an!

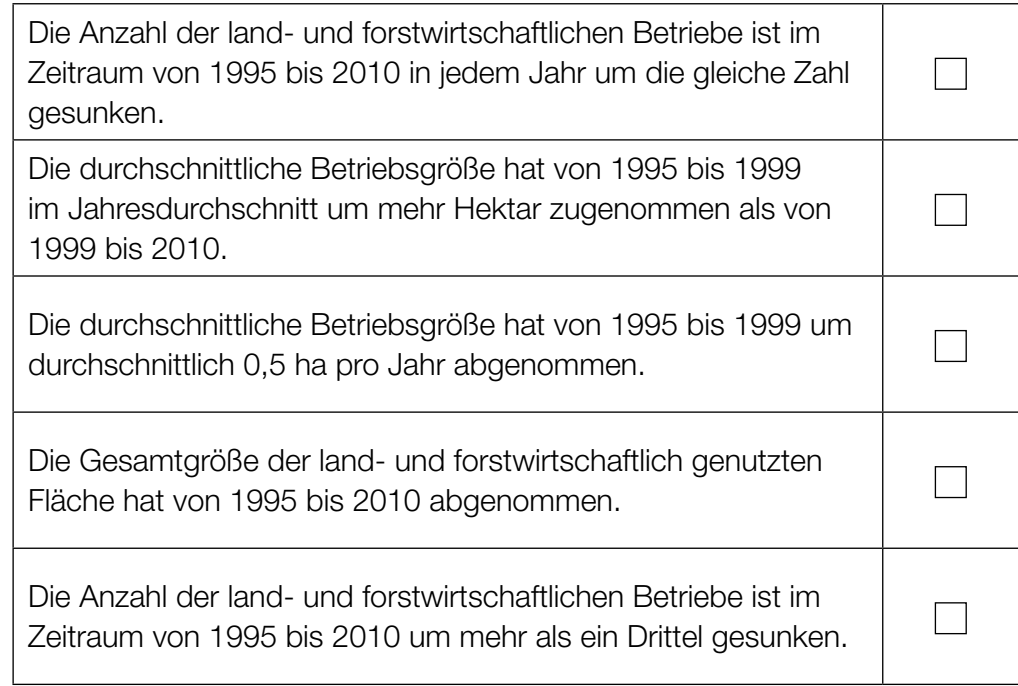

### Statistische Kennzahlen

Gegeben ist eine Liste mit *n* natürlichen Zahlen  $a_1, a_2, \ldots, a_n$ .

#### Aufgabenstellung:

Welche statistischen Kennzahlen der Liste bleiben gleich, wenn jeder Wert der Liste um 1 erhöht wird? Kreuzen Sie die beiden zutreffenden Antworten an!

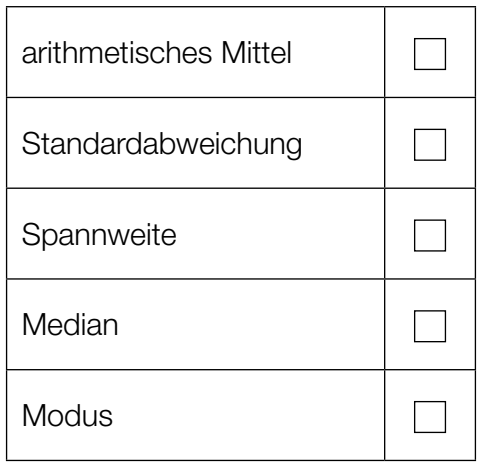

### Rote und blaue Kugeln

In einem Behälter befinden sich 15 rote Kugeln und 18 blaue Kugeln. Die Kugeln sind bis auf ihre Farbe nicht unterscheidbar. Es sollen nun in einem Zufallsexperiment zwei Kugeln nacheinander gezogen werden, wobei die erste Kugel nach dem Ziehen nicht zurückgelegt wird und es auf die Reihenfolge der Ziehung ankommt.

Die Buchstaben *r* und *b* haben folgende Bedeutung:

- *r* ... das Ziehen einer roten Kugel
- *b* ... das Ziehen einer blauen Kugel

#### Aufgabenstellung:

Ergänzen Sie die Textlücken im folgenden Satz durch Ankreuzen der jeweils richtigen Satzteile so, dass eine korrekte Aussage entsteht!

Ein Grundraum *G* für dieses Zufallsexperiment lautet \_\_\_\_\_\_\_<sup>\_\_\_\_</sup>\_\_\_\_, und \_\_\_\_\_\_<sup>\_\_\_\_</sup>\_\_\_\_\_\_ ist ein Ereignis.

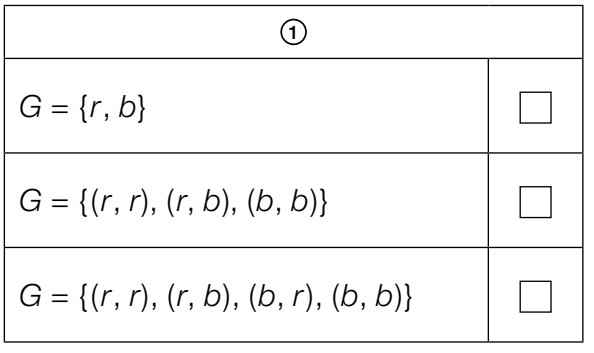

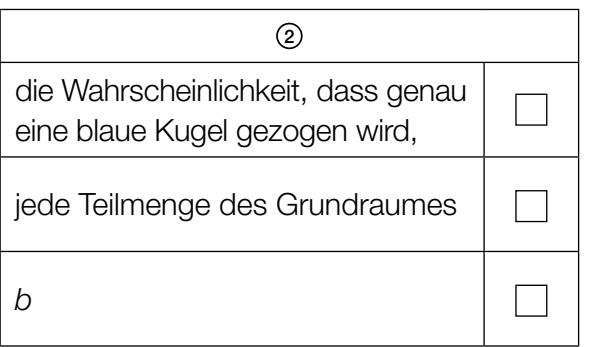

### Augensumme beim Würfeln

Zwei unterscheidbare, faire Würfel mit den Augenzahlen 1, 2, 3, 4, 5, 6 werden gleichzeitig geworfen und die Augensumme wird ermittelt. Das Ereignis, dass die Augensumme durch 5 teilbar ist, wird mit *E* bezeichnet. (Ein Würfel ist "fair", wenn die Wahrscheinlichkeit, nach einem Wurf nach oben zu zeigen, für alle sechs Seitenflächen gleich groß ist.)

#### Aufgabenstellung:

Berechnen Sie die Wahrscheinlichkeit des Ereignisses *E*!

*P*(*E*) =

### Gewinn beim Glücksrad

Das unten abgebildete Glücksrad ist in acht gleich große Sektoren unterteilt, die mit gleicher Wahrscheinlichkeit auftreten. Für einmaliges Drehen des Glücksrades muss ein Einsatz von 5 € gezahlt werden. Die Gewinne, die ausbezahlt werden, wenn das Glücksrad im entsprechenden Sektor stehen bleibt, sind auf dem Glücksrad abgebildet.

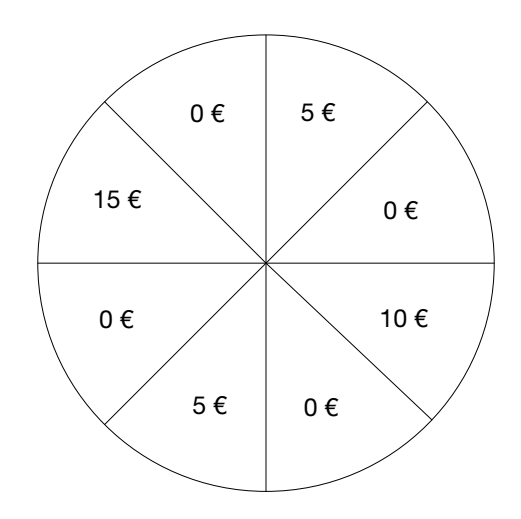

#### Aufgabenstellung:

Das Glücksrad wird einmal gedreht. Berechnen Sie den entsprechenden Erwartungswert des Reingewinns *G* (in Euro) aus der Sicht des Betreibers des Glücksrades! Der Reingewinn ist die Differenz aus Einsatz und Auszahlungsbetrag.

### Sammelwahrscheinlichkeit bei Überraschungseiern

Ein italienischer Süßwarenhersteller stellt Überraschungseier her. Das Ei besteht aus Schokolade. Im Inneren des Eies befindet sich in einer gelben Kapsel ein Spielzeug oder eine Sammelfigur. Der Hersteller wirbt für die Star-Wars-Sammelfiguren mit dem Slogan "Wir sind jetzt mit dabei, in jedem 7. Ei!".

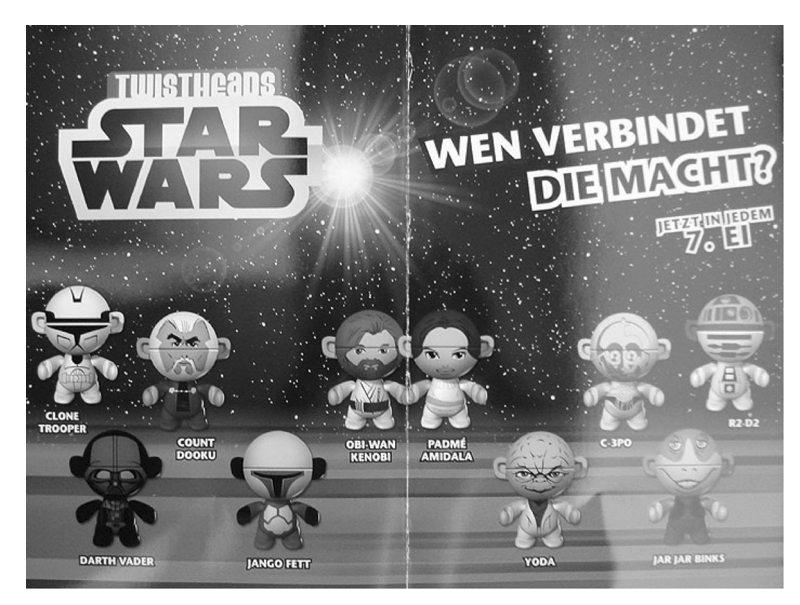

*Bildquelle: http://www.eierlei.de/images/news/main\_news/strawars\_0294968706.jpg [26.05.2015]*

#### Aufgabenstellung:

Peter kauft in einem Geschäft zehn Überraschungseier aus dieser Serie. Berechnen Sie die Wahrscheinlichkeit, dass Peter mindestens eine Star-Wars-Sammelfigur erhält!